<< Office2007 >>

, tushu007.com

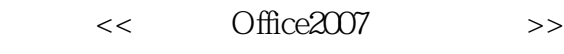

- 13 ISBN 9787113134969
- 10 ISBN 7113134963

出版时间:2011-11

Office2007 ( )

页数:270

PDF

更多资源请访问:http://www.tushu007.com

## << Office2007

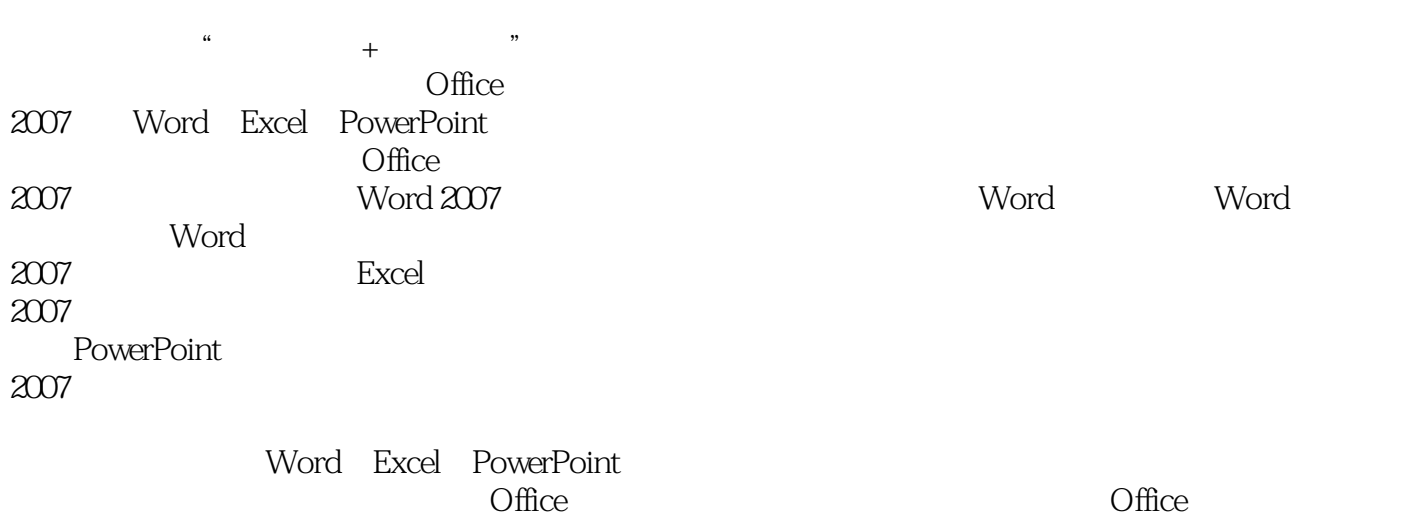

<< Office2007

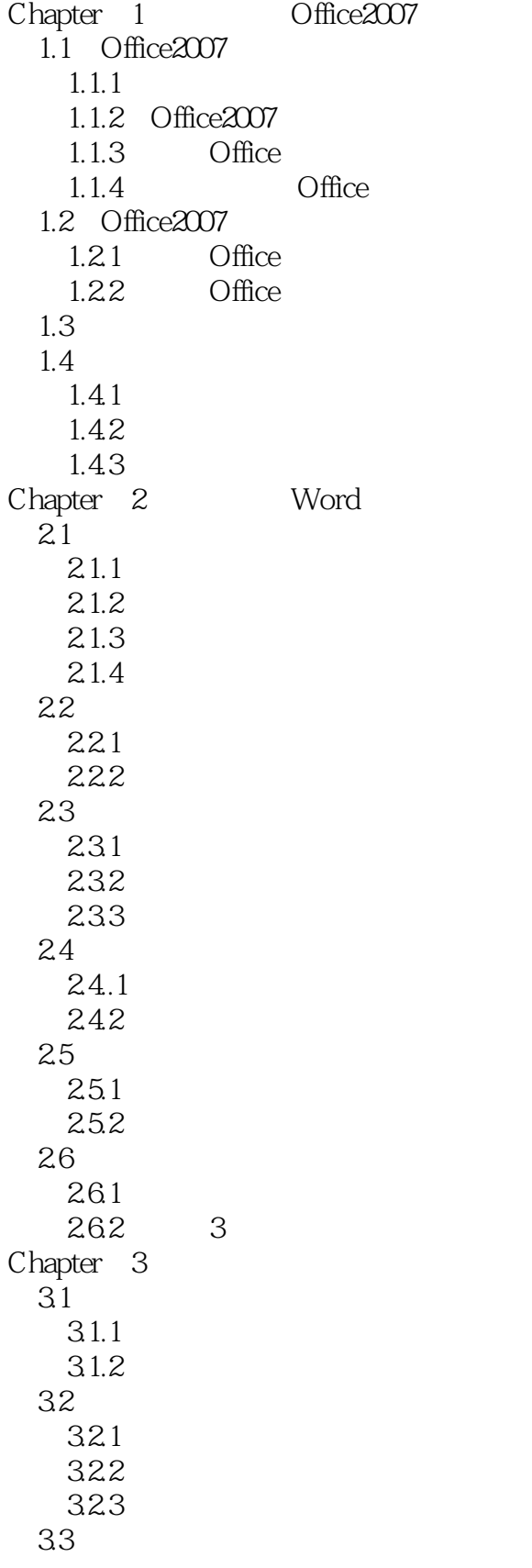

## <<新手学Office2007办公三合一>>

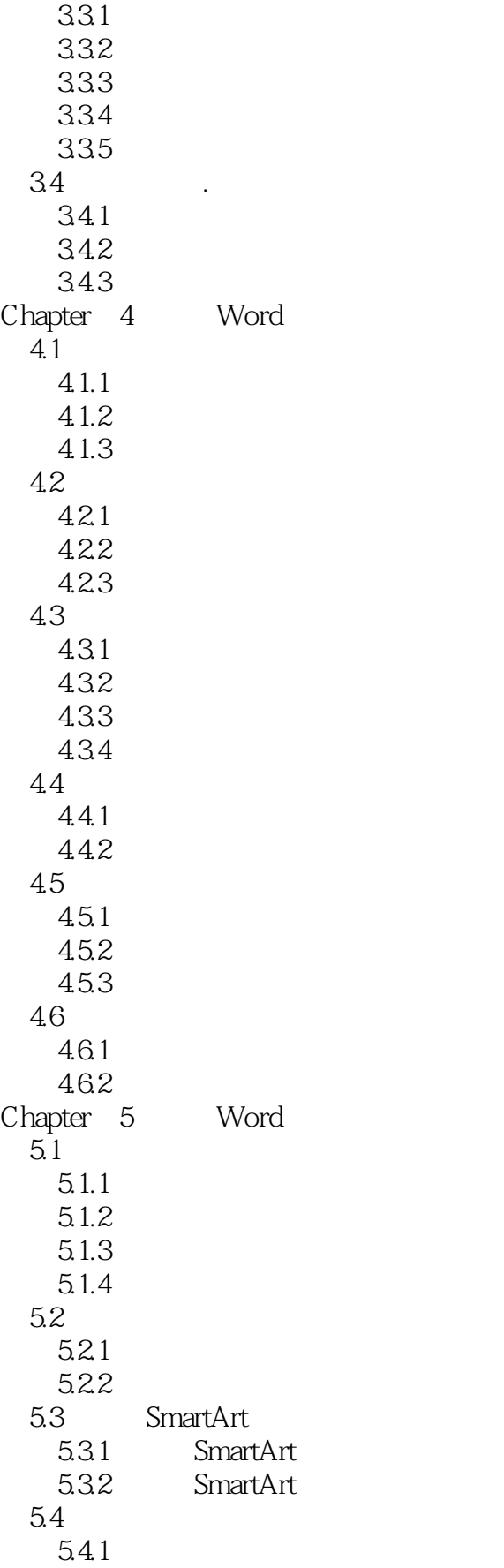

## <<新手学Office2007办公三合一>>

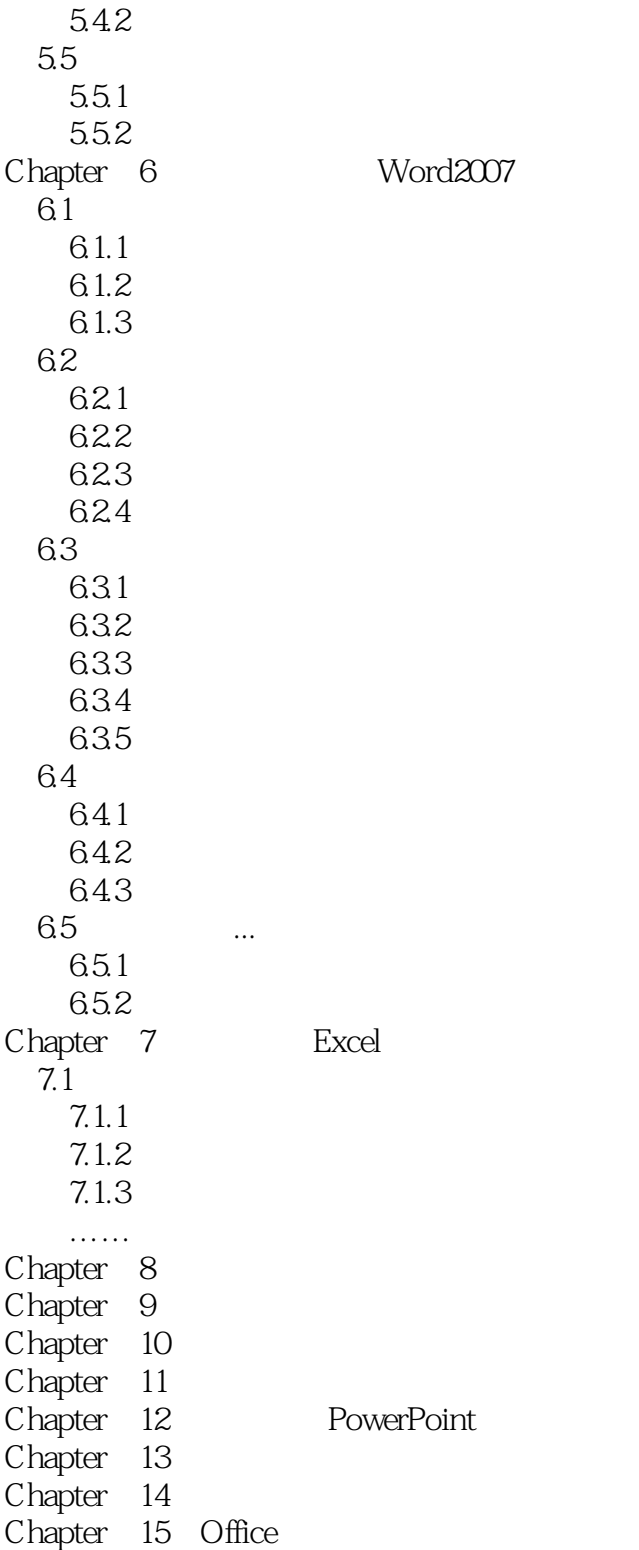

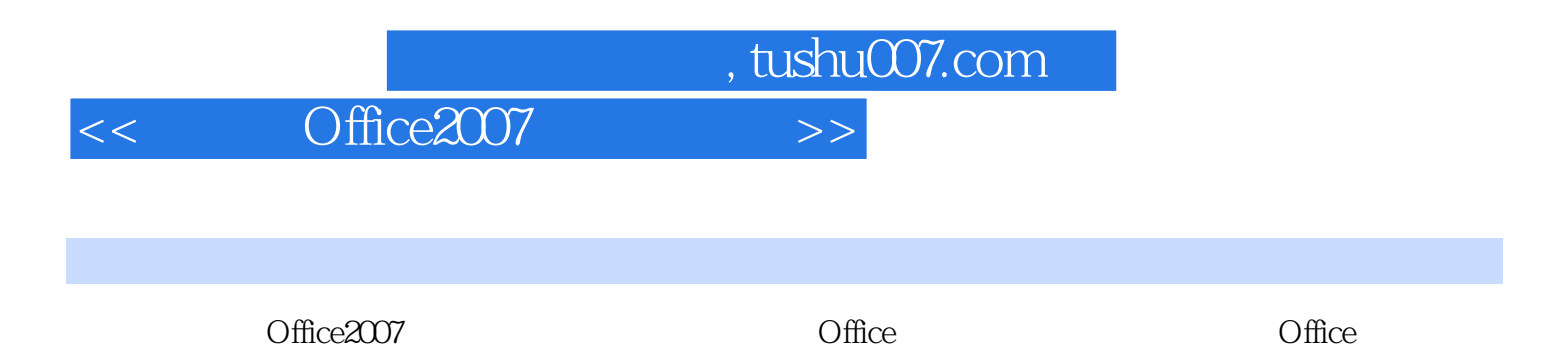

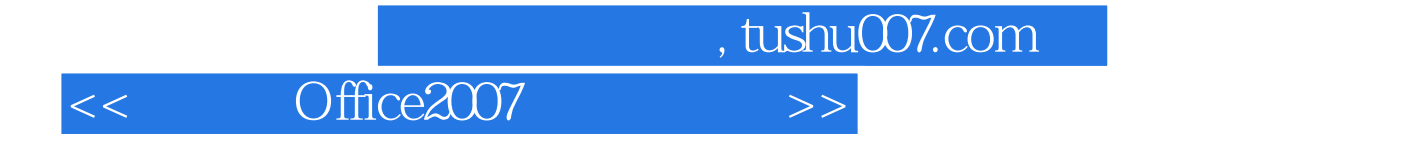

本站所提供下载的PDF图书仅提供预览和简介,请支持正版图书。

更多资源请访问:http://www.tushu007.com